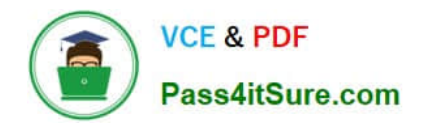

# **PAS-C01Q&As**

### AWS Certified: SAP on AWS - Specialty exam

## **Pass Amazon PAS-C01 Exam with 100% Guarantee**

Free Download Real Questions & Answers **PDF** and **VCE** file from:

**https://www.pass4itsure.com/pas-c01.html**

100% Passing Guarantee 100% Money Back Assurance

Following Questions and Answers are all new published by Amazon Official Exam Center

**C** Instant Download After Purchase

- **83 100% Money Back Guarantee**
- 365 Days Free Update
- 800,000+ Satisfied Customers

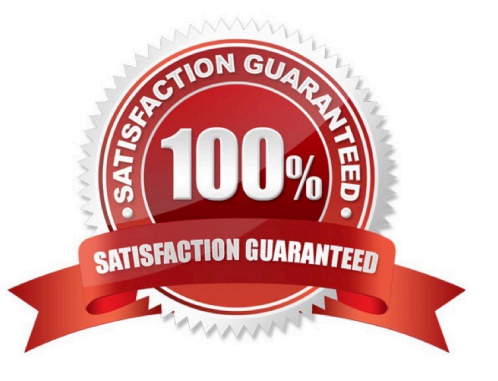

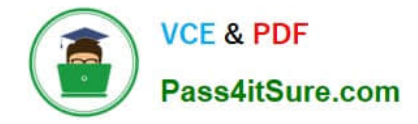

#### **QUESTION 1**

A company wants to deploy SAP BW/4HANA on AWS. An SAP technical architect selects a u-6tb1.56xlarge Amazon EC2 instance to host the SAP HANA database. The SAP technical architect must design a highly available architecture that achieves the lowest possible RTO and a near-zero RPO. The solution must not affect the performance of the primary database.

Which solution will meet these requirements?

A. Deploy two u-6tb1.56xlarge EC2 instances for SAP HANA in separate AWS Regions. Set up synchronous SAP HANA system replication between the instances.

B. Deploy two u-6tb1.56xlarge EC2 instances for SAP HANA in separate AWS Regions. Set up asynchronous SAP HANA system replication between the instances.

C. Deploy two u-6tb1.56xlarge EC2 instances for SAP HANA in separate Availability Zones in the same AWS Region. Set up synchronous SAP HANA system replication between the instances.

D. Deploy two u-6tb1.56xlarge EC2 instances for SAP HANA in separate Availability Zones in the same AWS Region. Set up asynchronous SAP HANA system replication between the instances.

Correct Answer: C

#### **QUESTION 2**

A company is deploying SAP landscapes in a single AWS account. The company must use separate VPCs to host its production environment and non-production environment. The company is using an Amazon Elastic File System (Amazon EFS) file system to host the SAP transport file systems.

An SAP engineer attempts to use AWS Launch Wizard for SAP to perform an automated SAP deployment of the production environment. A deployment failure occurs when the SAP engineer attempts to reuse the SAP transport directory share from the non-production environment. This failure did not occur in previous non-production deployments.

The SAP engineer needs to complete the deployment and ensure that no additional costs are incurred for SAP transport directories.

What should the SAP engineer do to meet these requirements?

A. Perform a manual deployment.

B. Set up a new SAP transport directory for the production environment. Copy all files from the non-production transport host into the production transport directory by using rsync. Continue to use separate SAP transport directories for the systems.

C. Set up a transit gateway or direct VPC peering to make communication possible between the production VPC and the non-production VPC.

D. Skip the SAP transport directories step to complete the deployment.

Correct Answer: BD

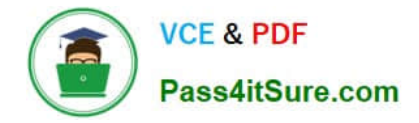

#### **QUESTION 3**

A company deploys its SAP ERP system on AWS in a highly available configuration across two Availability Zones. The cluster is configured with an overlay IP address and a Network Load Balancer (NLB) to provide access to the SAP application layer to all users. The company\\'s analytics team has created several Operational Data Provisioning (ODP) extractor services for the SAP ERP system.

A highly available ETL system will call the ODP extractor services. The ETL system is hosted on Amazon EC2 instances that are deployed in an analytics VPC in a different AWS account. An SAP solutions architect needs to prevent the ODP extractor services from being used as an attack vector to overload the SAP ERP system.

Which solution will provide the MOST protection for the ODP extractor services?

A. Configure VPC peering between the SAP VPC and the analytics VPC. Use network ACL rules in the SAP VPC to allow traffic to the NLB from only authorized sources: the analytics VPC CIDR block and the SAP end users\\' network CIDR block.

B. Create a transit gateway in the SAP account. Share the transit gateway with the analytics account. Attach the SAP VPC and the analytics VPC to the transit gateway. Use network ACL rules in the SAP VPC to allow traffic to the NLB from only authorized sources: the analytics VPC CIDR block and the SAP end users\\' network CIDR block.

C. Configure VPC peering between the SAP VPC and the analytics VPC. Update the NLB security group rules to accept traffic only from authorized sources: the ETL instances CIDR block and the SAP end users\\' network CIDR block.

D. Create a VPC endpoint service configuration on the SAP VPC. Specify the NLB in the endpoint configuration. In the analytics account, create an IAM role that has permission to create a connection to the endpoint service. Attach the role to the ETL instances. While logged in to the ETL instances, programmatically create an interface endpoint to the NLB. Accept the request to activate the interface connection.

Correct Answer: A

#### **QUESTION 4**

A company is migrating a 20 TB SAP S/4HANA system to AWS. The company wants continuous monitoring of the SAP S/4HANA system and wants to receive notification when CPU utilization is greater than 90%. An SAP solutions architect must implement a solution that provides this notification with the least possible effort.

Which solution meets these requirements?

A. Create an AWS Lambda function that checks CPU utilization and sends the notification.

B. Use AWS CloudTrail to check the CPU utilization metric. Set up an Amazon Simple Notification Service (Amazon SNS) topic to send the notification.

C. Use Amazon CloudWatch to set a CPU utilization alarm. Set up an Amazon Simple Notification Service (Amazon SNS) topic to send the notification.

D. Use the Amazon CloudWatch dashboard to monitor CPU utilization. Set up an Amazon Simple Notification Service (Amazon SNS) topic to send the notification.

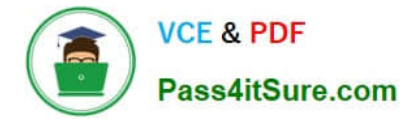

Correct Answer: D

#### **QUESTION 5**

An SAP technology consultant needs to scale up a primary application server (PAS) instance The PAS currently runs on a c5a.xlarge Amazon EC2 instance The SAP technology consultant needs to change the instance type to c5a 2xlarge

How can the SAP technology consultant meet this requirement?

A. Stop the complete SAP system Stop the EC2 instance Use the AWS Management Console or the AWS CLI to change the instance type Start the EC2 instance Start the complete SAP system

B. While SAP is running use the AWS Management Console or the AWS CLI to change the instance type without stopping the EC2 instance

C. Stop the complete SAP system Terminate the EC2 instance Use the AWS Management Console or the AWS CLI to change the instance type Start the EC2 instance Start the complete SAP system

D. While SAP is running, log in to the EC2 instance. Run the following AWS CLI command: aws ec2 modify-instanceattribute --instance-id --instance-type "{\"Value\": \"c5a.2xlargel\"}".

Correct Answer: B

[Latest PAS-C01 Dumps](https://www.pass4itsure.com/pas-c01.html) [PAS-C01 Practice Test](https://www.pass4itsure.com/pas-c01.html) [PAS-C01 Study Guide](https://www.pass4itsure.com/pas-c01.html)